Visual enhancements give your course that added flair. They break up the content so that your audience doesn't experience text fatigue; they also cue your audience in to important things to remember, action items, and more. However, be careful not to use visuals just to fill a space or create eye candy. Visuals should serve a purpose, and should always enhance the learning experience.

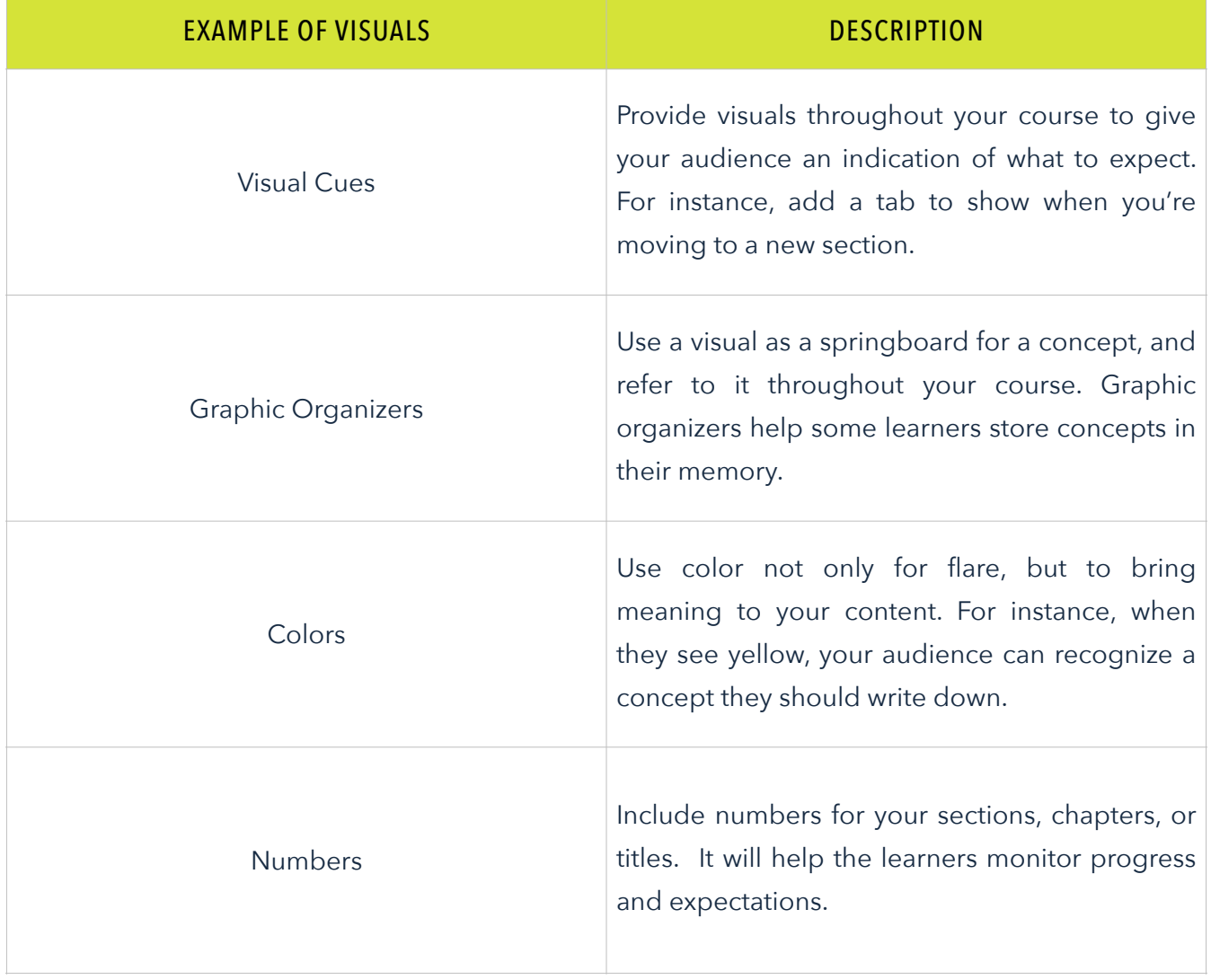

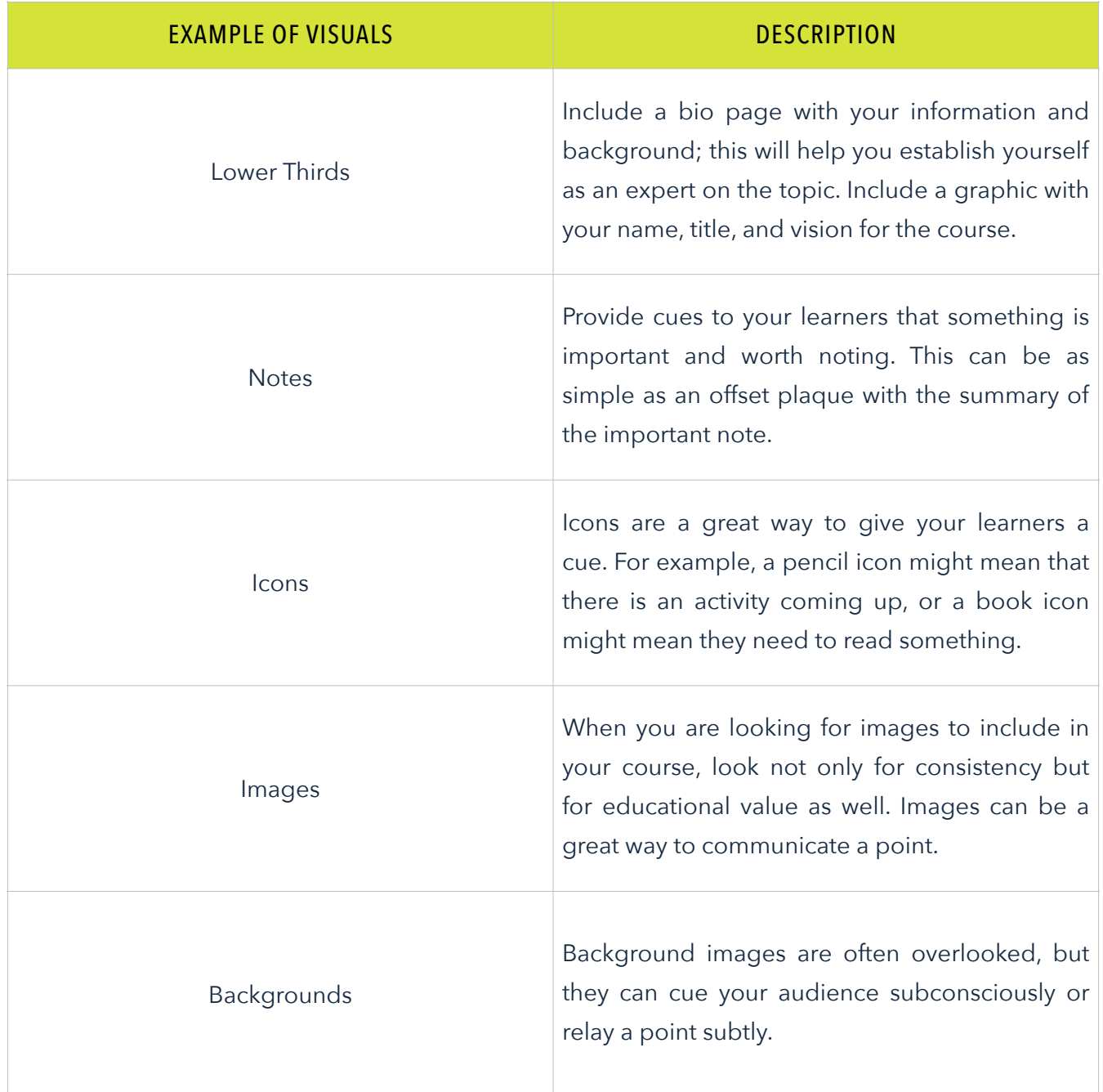

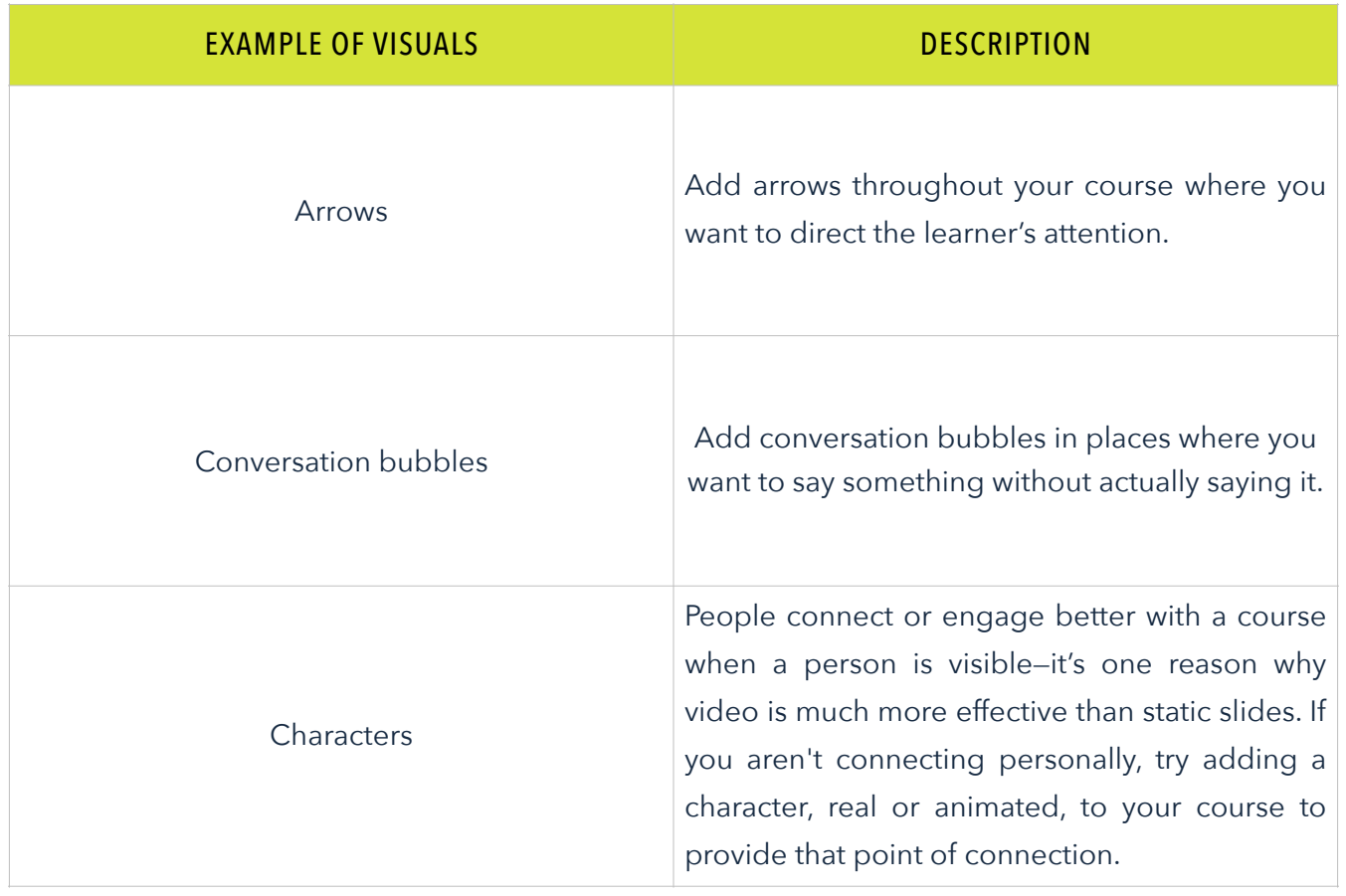

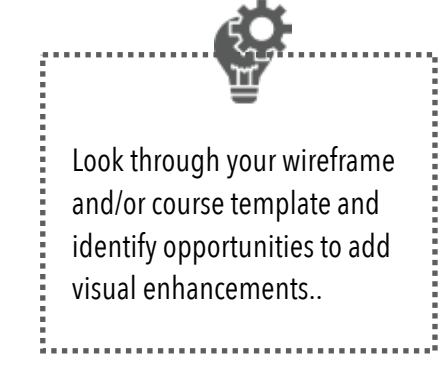